tsearch2 senna / ludia

### 住所郵便番号 DB 作成

#### [http://www.post.japanpost.jp/zipcode/dl/kogaki/lzh/ken\\_all.lzh](http://www.post.japanpost.jp/zipcode/dl/kogaki/lzh/ken_all.lzh)

wget http://www.post.japanpost.jp/zipcode/dl/kogaki/lzh/ken\_all.lzh

lha -pq ken\_all.lzh

### README

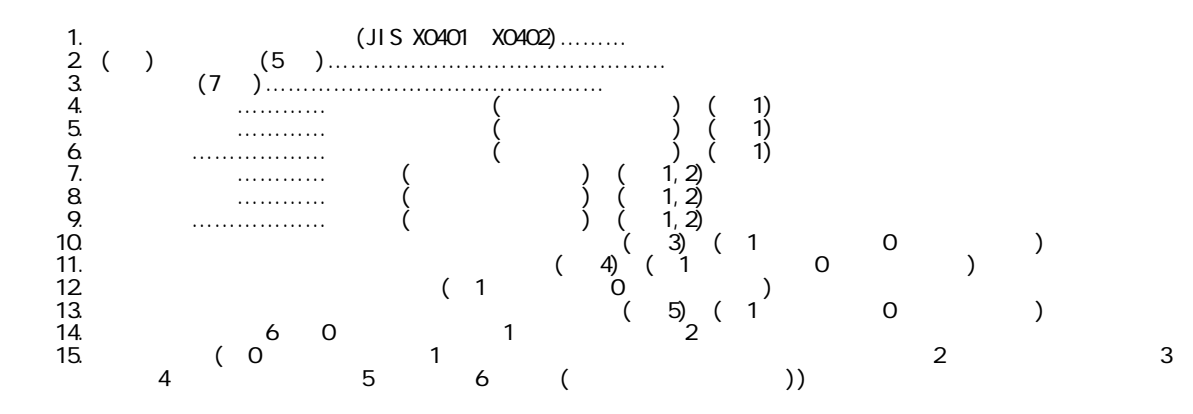

create SQL

```
 create table ken_all (
jisx040x text, zip5 varchar(5), zip7 varchar(7), pref_k text, city_k text,
town_k text, pref text, city text, town text, opt10 int, opt11 int, opt12 int,
opt13 int, opt14 int, opt15 int);
```
lha -pq ken\_all.lzh | psql -d nonaka "\copy ken\_all from stdin; "

## DB

### http://www.post.japanpost.jp/zipcode/dl/jigyosyo/lzh/jigyosyo.lzh

index

index

## tsearch2

# senna / ludia

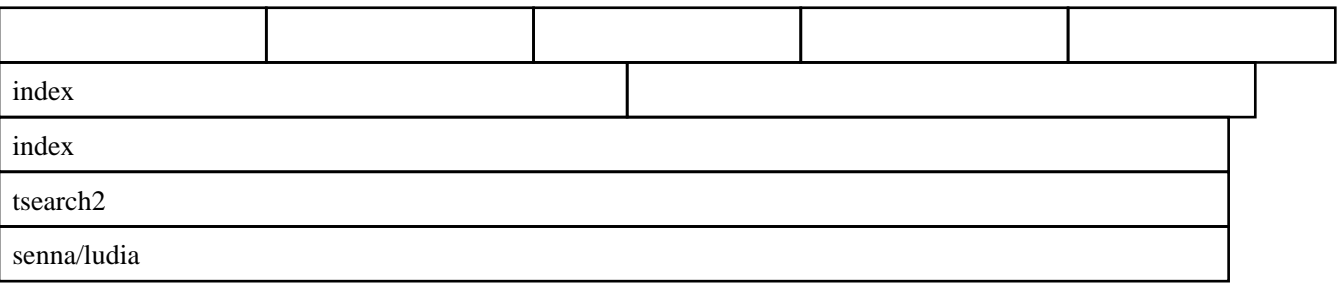